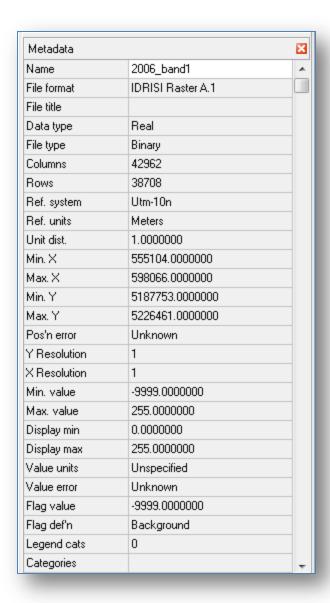

Metadata from band 1, same values for all three bands.

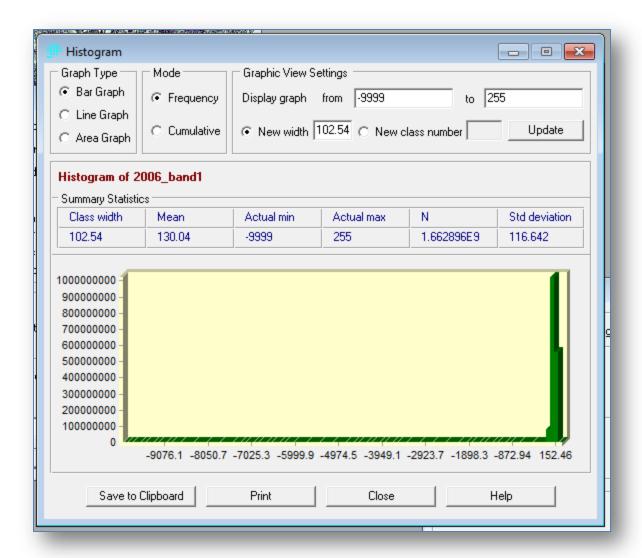

Histogram from band 1.

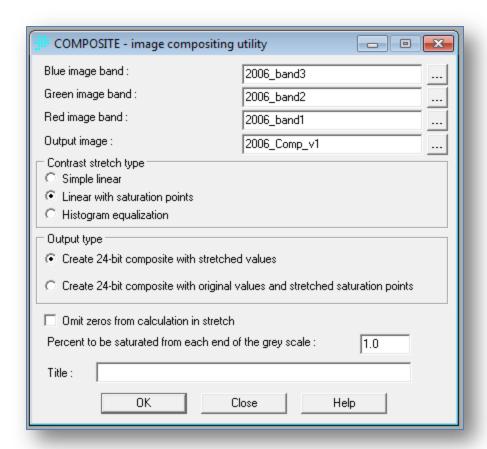

Settings used for composite image.

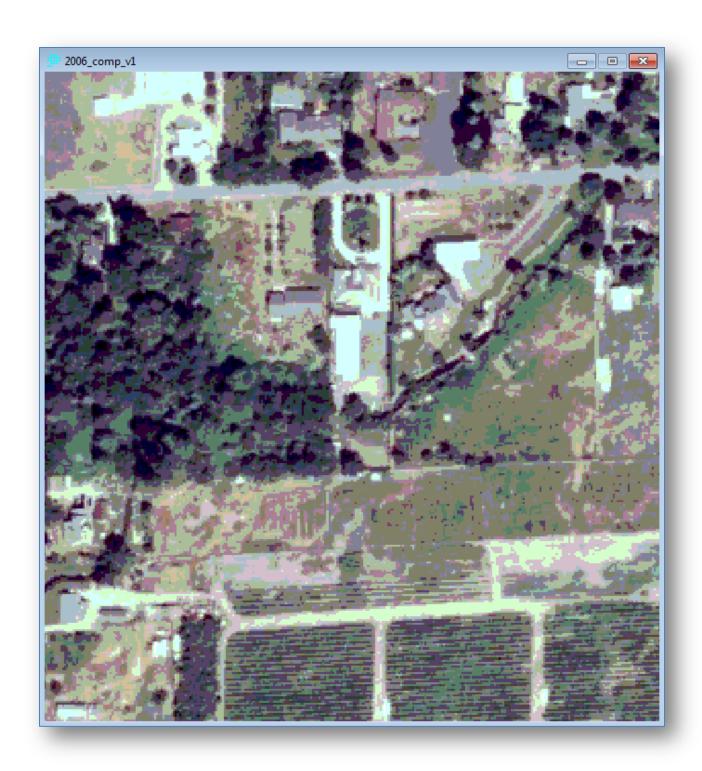

Example of discoloration in resulting composite.

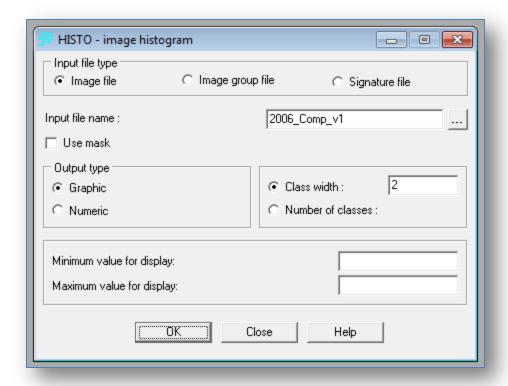

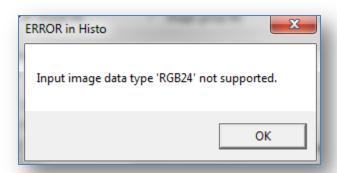

Attempted histogram of composite.